## Linux Command Reference

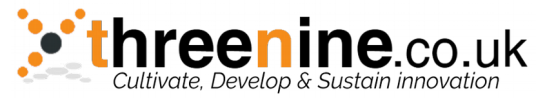

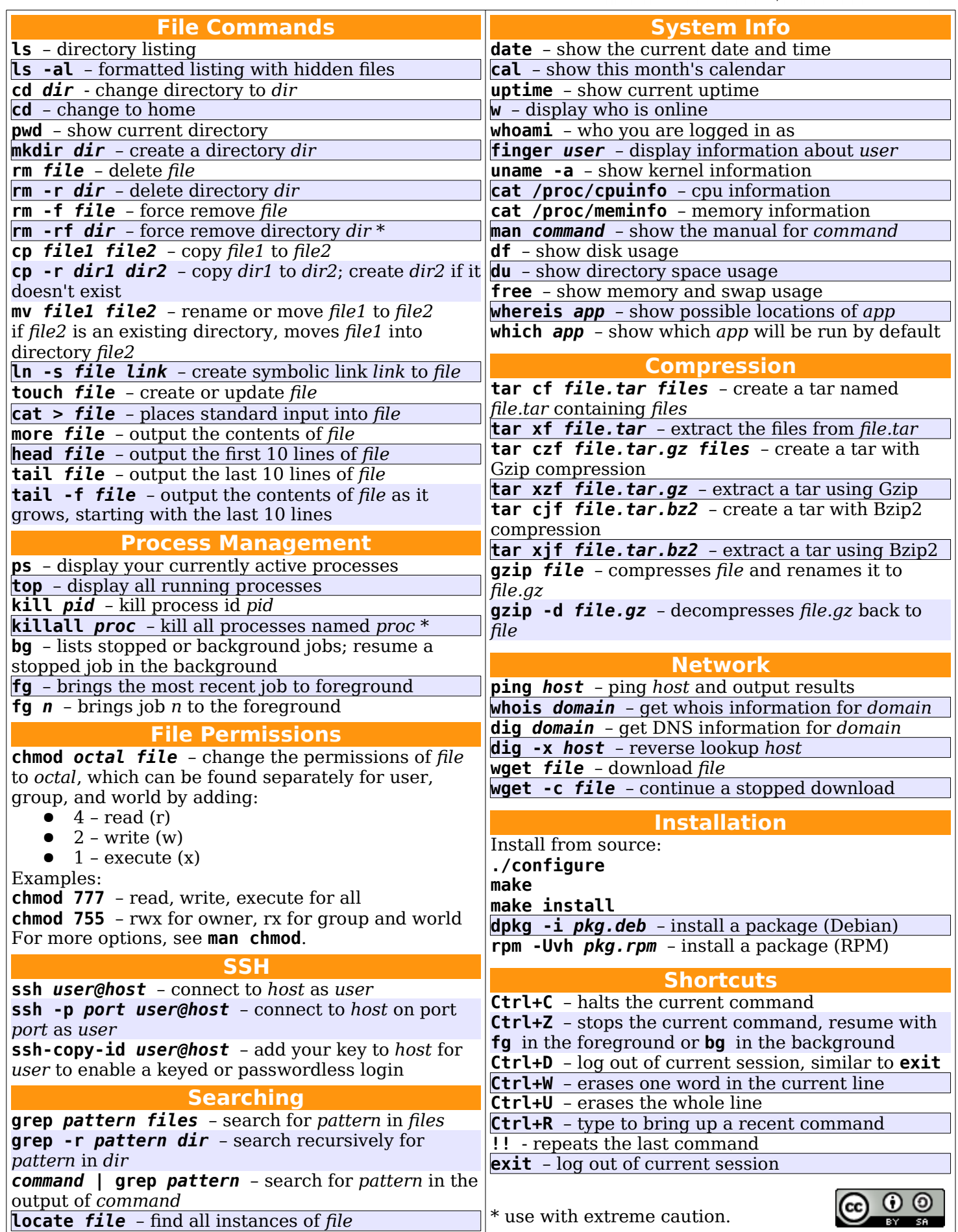